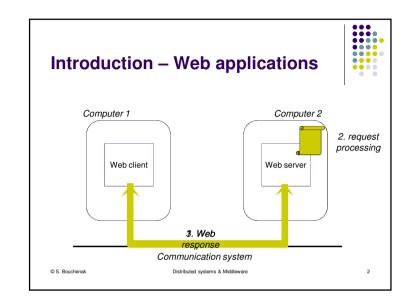

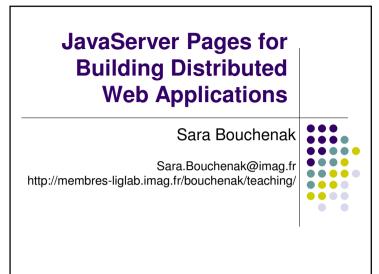

**Motivations** 

• A static part:

requests

• A dynamic part

© S. Bouchenak

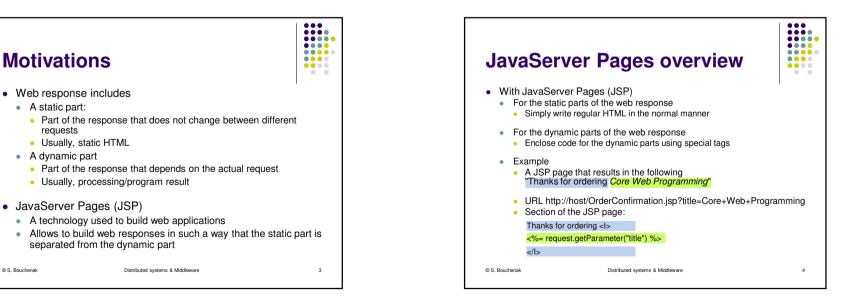

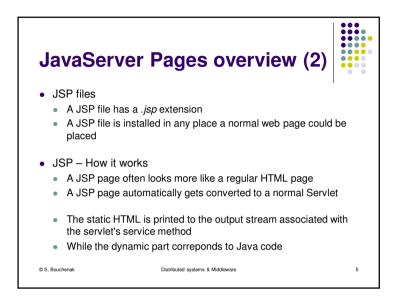

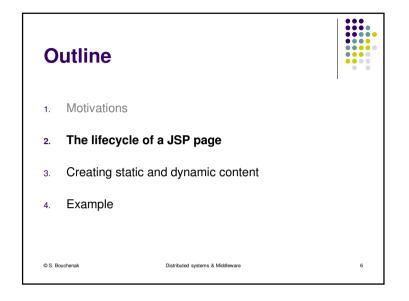

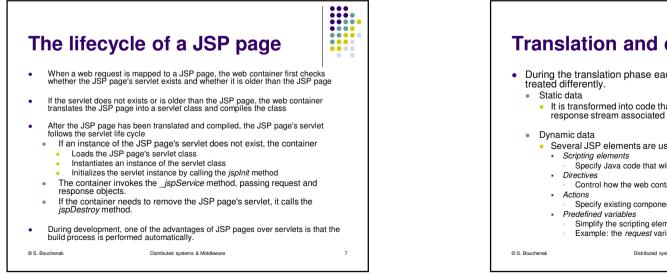

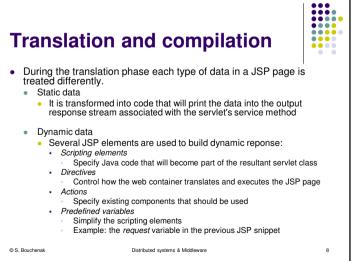

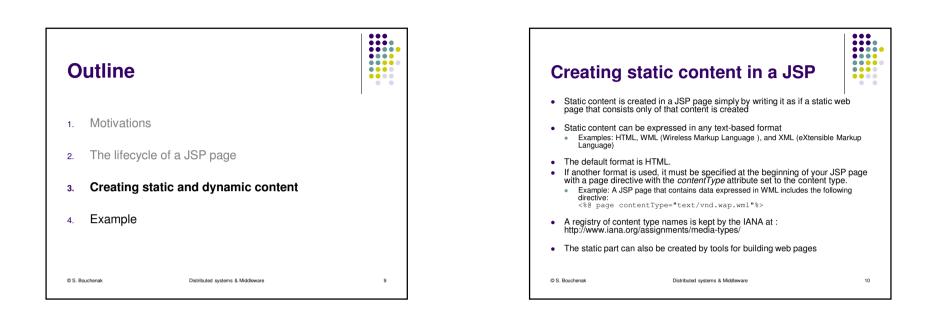

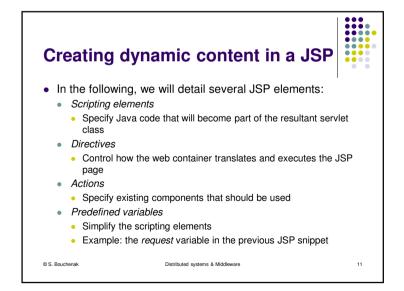

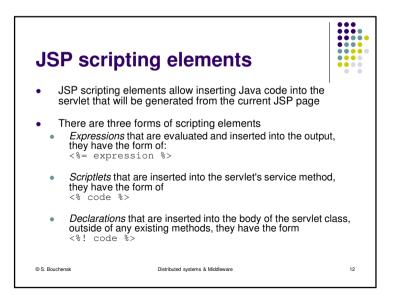

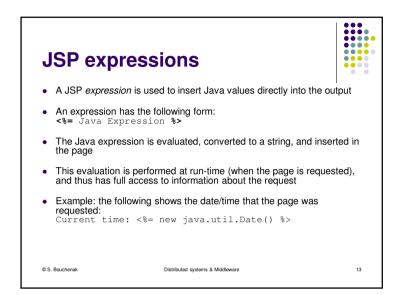

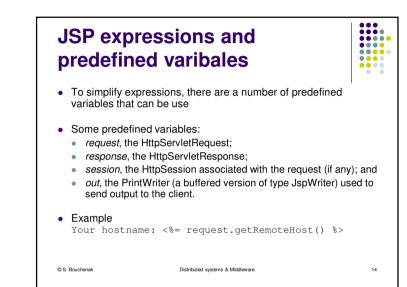

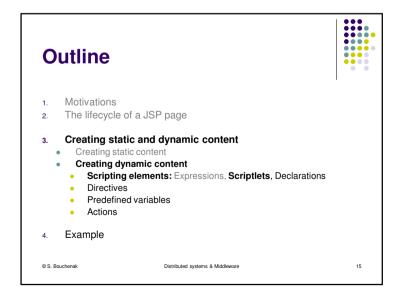

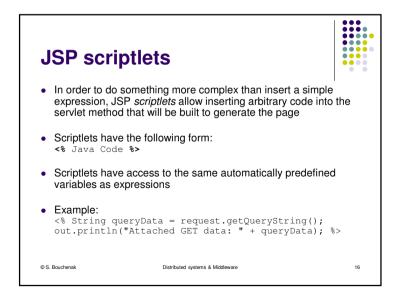

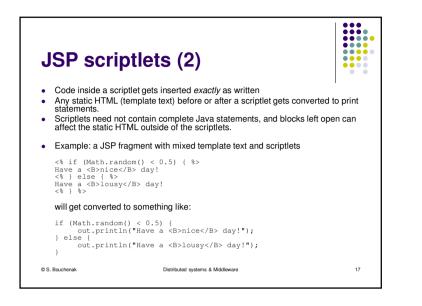

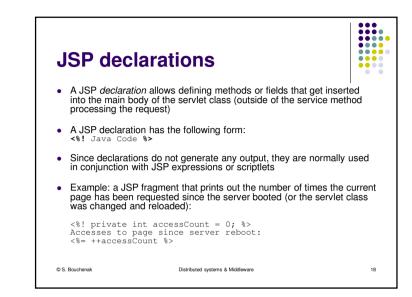

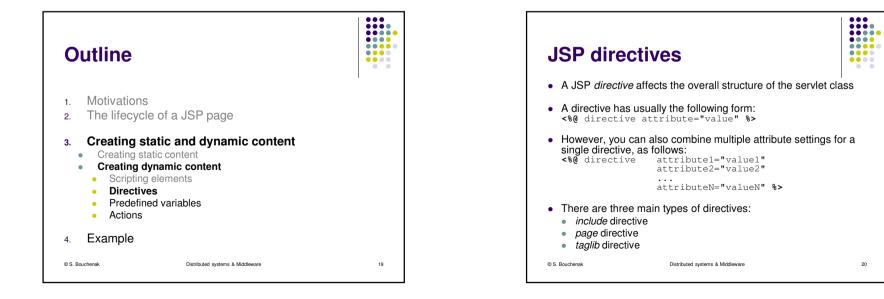

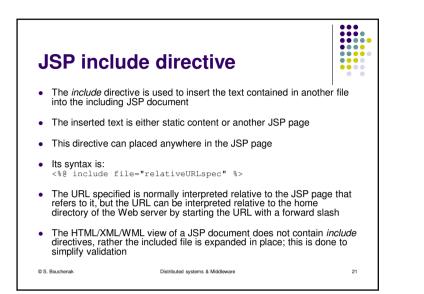

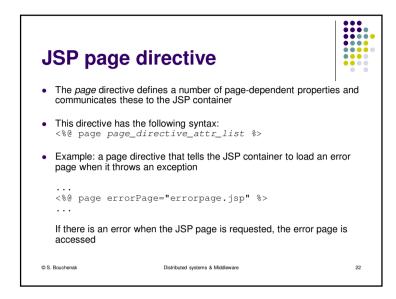

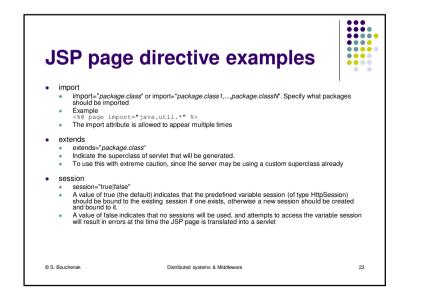

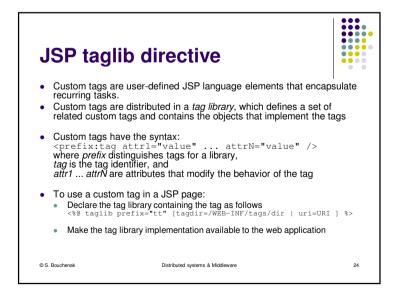

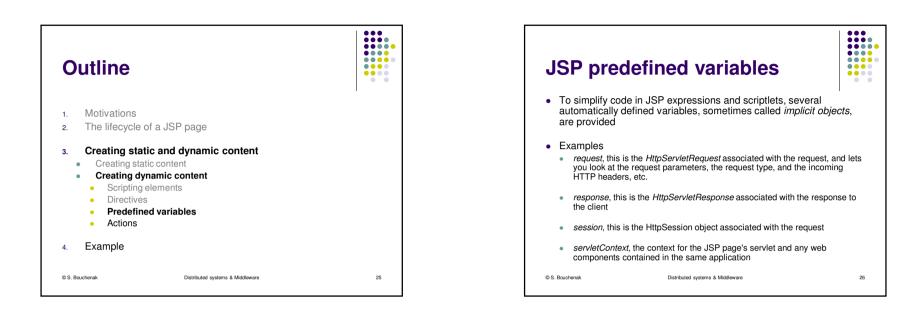

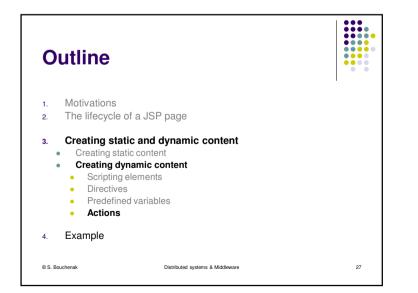

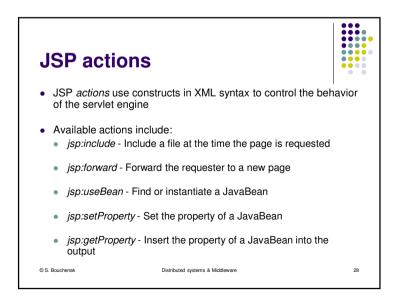

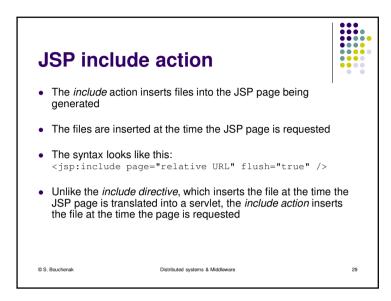

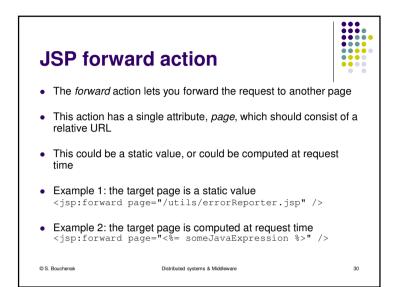

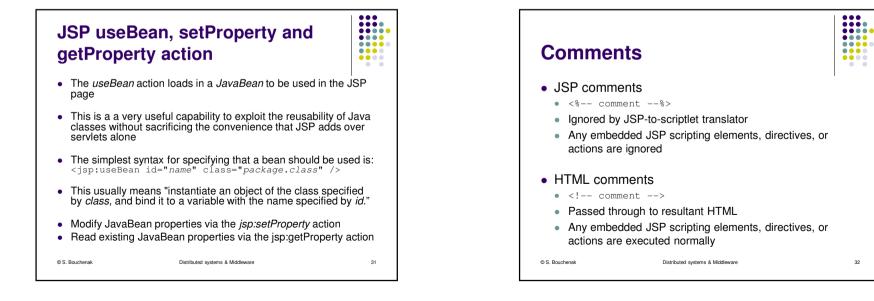

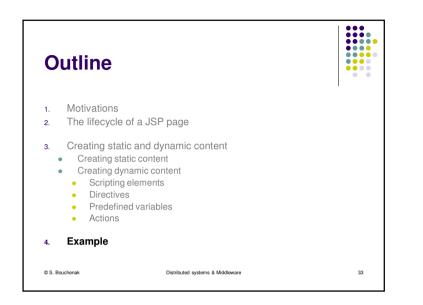

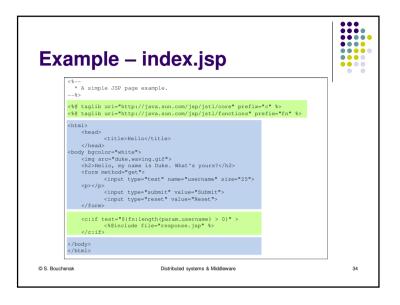

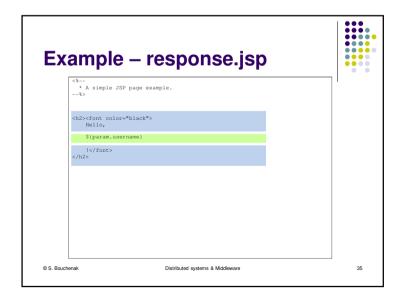

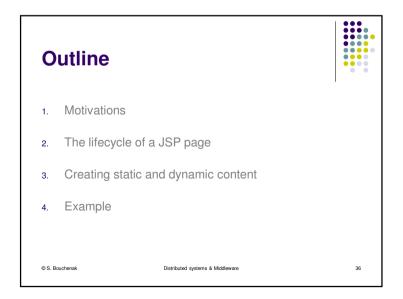

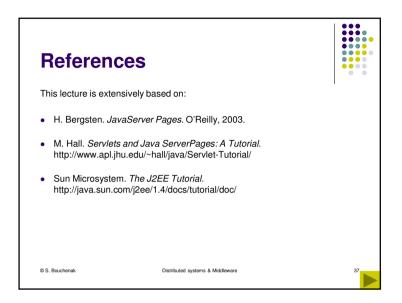